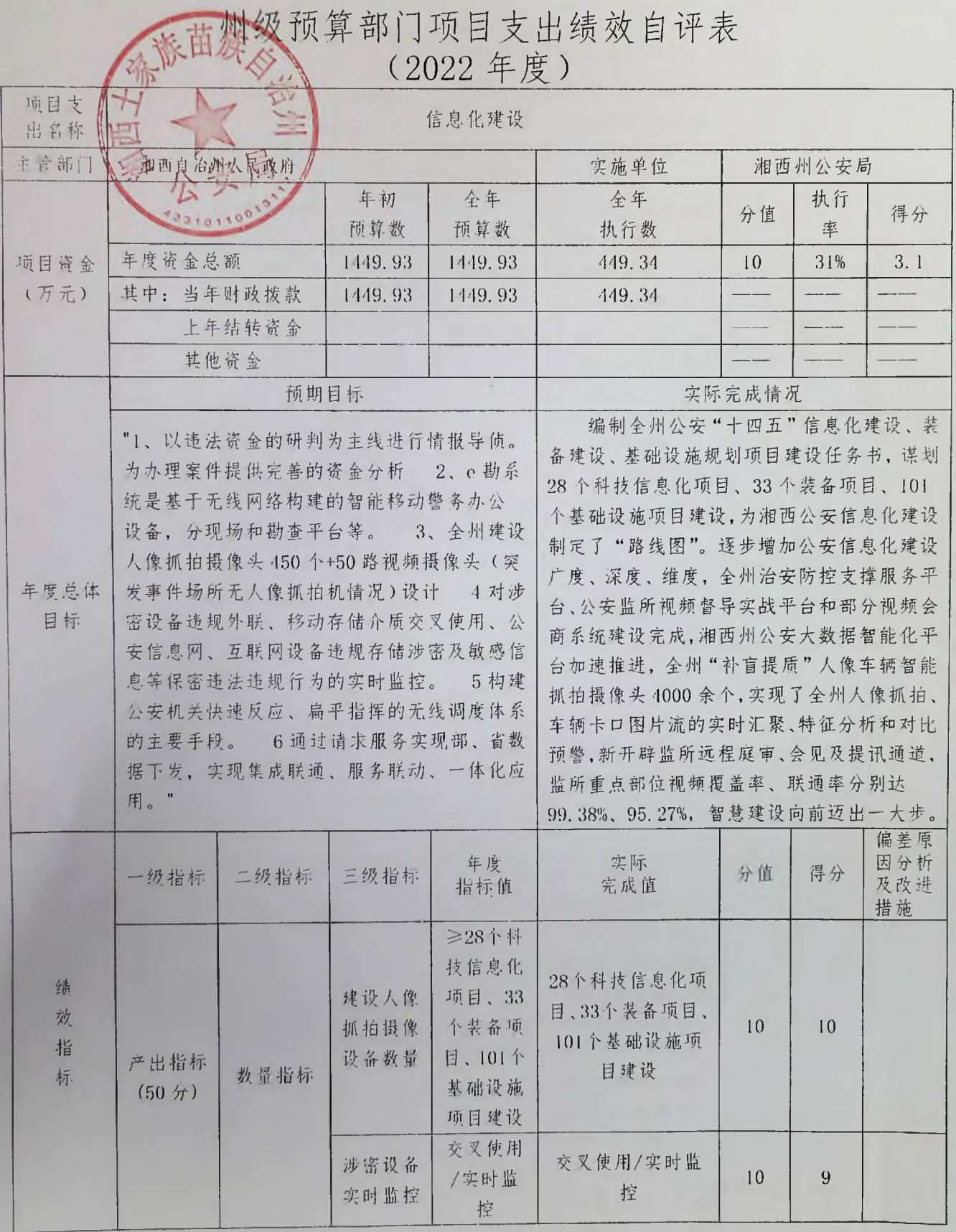

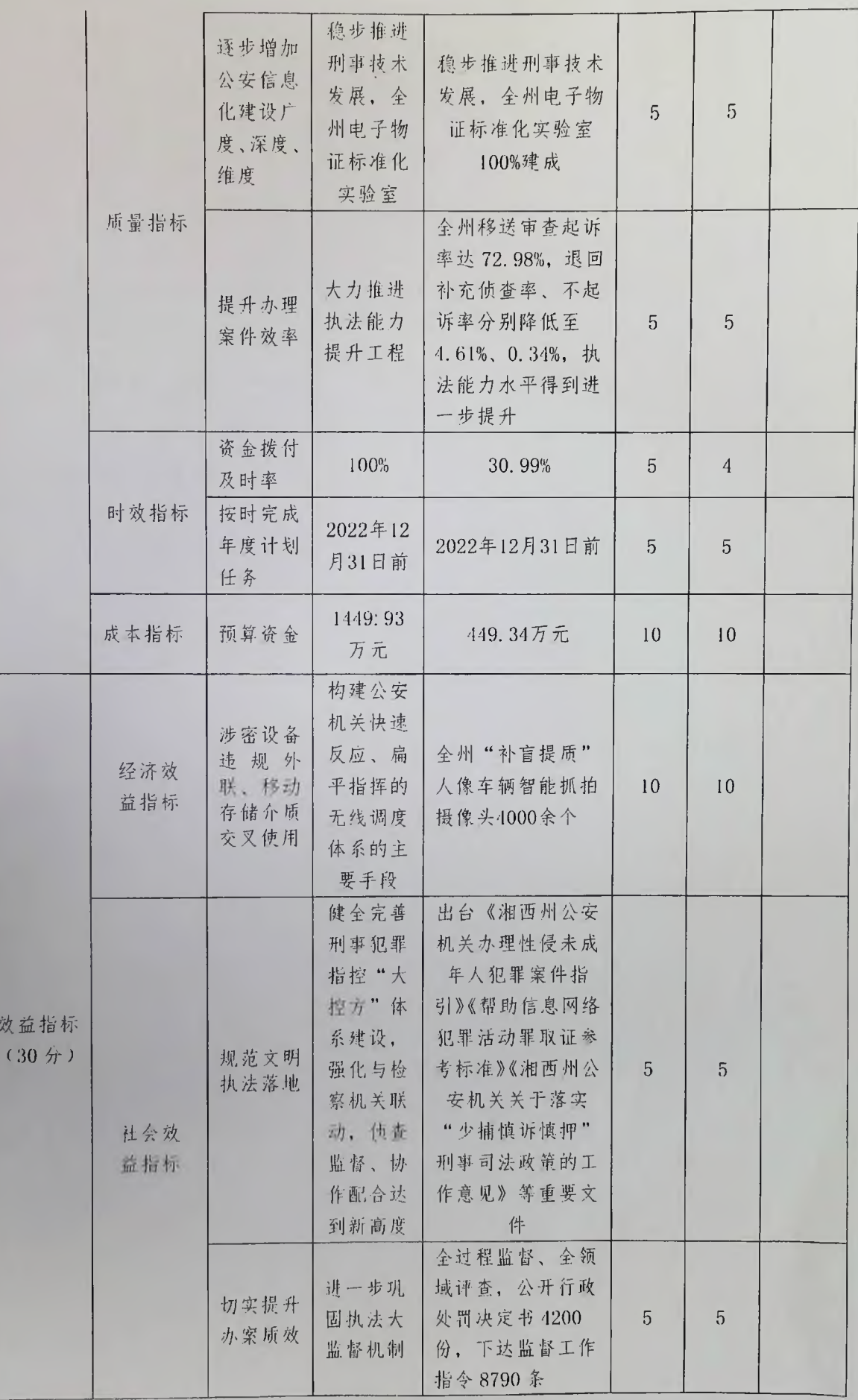

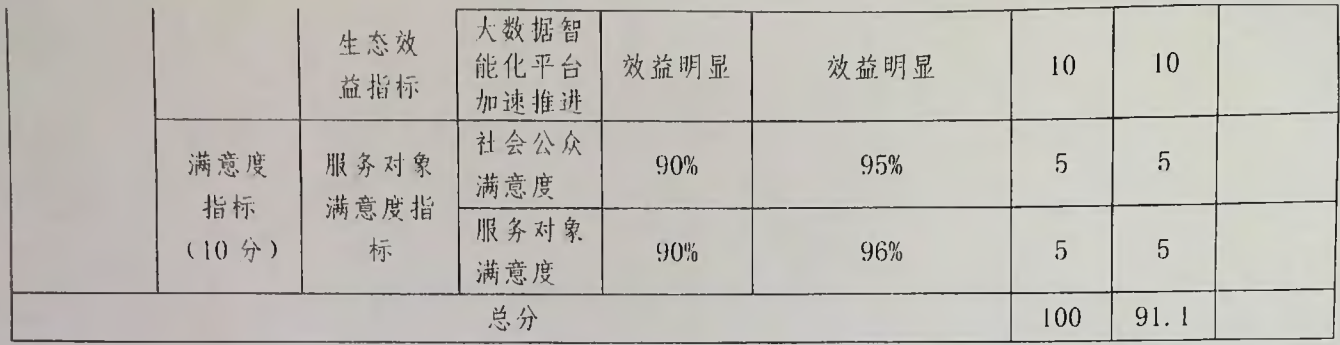

说明:此表项目支出不包括财政部门要求单独进行项目支出绩效自评项目,每个一级项目支 出填写一张项目支出绩效自评表。

单位负责人签字:周燕飞 填表人:吴巧可 联系电话: 0743-8713071

填报日期: 2023 年 6 月 19 日